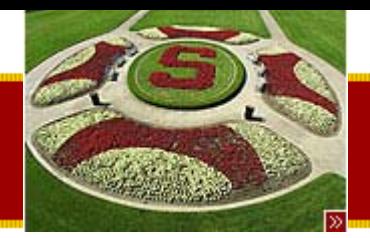

CS193J: Programming in Java Summer Quarter 2003

> Lecture 2OOP/Java

Manu Kumarsneaker@stanford.edu

Thursday, June 26th, 2003 Copyright © 2003, Manu Kumar

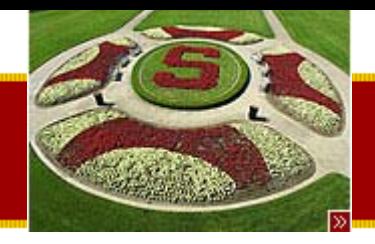

## Handouts

- • 3 Handouts for today!
	- #5: Java 3
	- –#6: OOP Design
	- #7: HW1: Pencil Me In
- Continue handout #4 from lecture
- Logistics
	- –July 3rd class show of hands

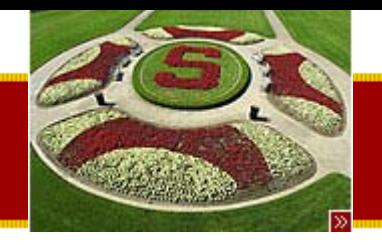

## • Last Time

– Course Introduction

Recap

- Student Introductions
- Introduction to Java
- –OOP concepts
- To Dos
	- – Write a HelloWorld program in Java, compile it and run it on Leland machines.
	- SCPD students: email introductions

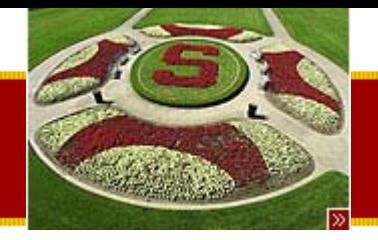

## Q&A and Updates

- Link to HTML tutorials on course web page
- Link to OOP presentation on course web page
- Link to slides on course web page
- Link to lecture archives on course web page
- Pointer to HW submission instructions included in HW handout
- Smallest Java Virtual Machine
	- K VM from Sun
		- <http://java.sun.com/products/cldc/ds/>
	- –50-80KB in its smallest configuration

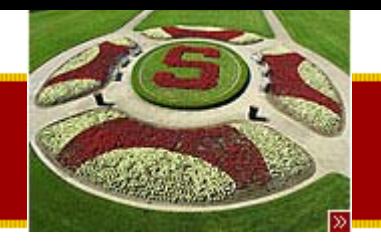

• OOP in Java (Student Example)

**Today** 

- • Explore more Java features
	- Primitives
	- –Arrays
	- –Multi-Dimensional Arrays
	- –– String Class
	- –– StringBuffer Class
	- –– Static keyword
- OOP Design
	- Encapsulation
		- Interface vs. Implementation
	- –Client Oriented Design
- HW1: Pencil Me In
	- –– Due before midnight Wednesday July 9<sup>th</sup>, 2003

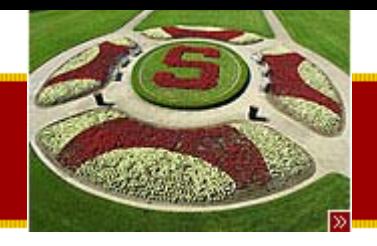

## OOP in Java (Handout #4)

- • Java is fundamentally Object-Oriented
	- –– Every line of code you write in Java must be inside a Class (not counting import directives)
- Clear use of
	- Variables
	- Methods
- •• Re-use through "packages"
- Modularity, Encapsulation, Inheritance

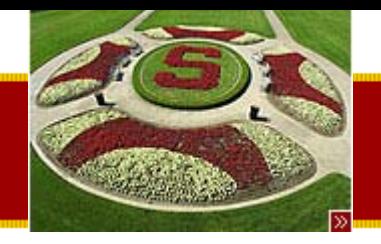

## Student Java Example

- Complete code and explanation provided in handout
- First some designations we will use for this section
	- – The person who writes the inner implementation of the class is the "programmer"
	- –– The person who "uses" the class is the "client"
		- The client cares about the interface exported by the Class/Object
- Analogy
	- – $-$  Implementing an ATM machine vs. using an ATM  $\,$ machine

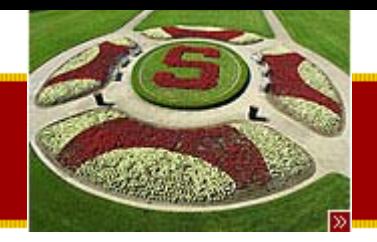

## Implementation vs. Interface

- Implementation
	- –– Data structures and code that implement the features (variables and methods)
	- – Usually more involved and may have complex inner workings
	- – $-$  The guts of the black box
- Interface
	- – The controls exposed to the "client" by the implementation
	- The knobs on the block box

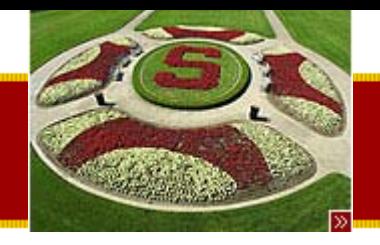

# Student Client Side

- Plan
	- –Allocate objects with "new" -- calls constructor
	- – Objects are always accessed through pointers
		- shallow, pointer semantics
	- –– Send messages
		- methods execute against the receiver
	- – Can access public, but not private/protected from client side

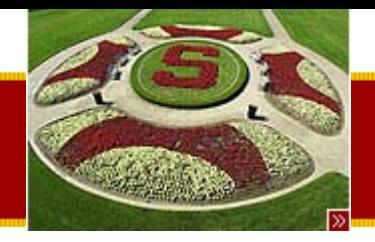

## Object Pointers

• The declaration:

Student bart;

Declares "bart" as a pointer to an object of class Student. It does not allocate the object

- Object is allocated by calling "new" bart = new Student();
- Object pointers are "shallow"
	- Using = (assignment) on a pointer, copies the value so that two pointers may be pointing to the same object
	- – Using == (equals) on a pointer simply compares pointers and does not check if the objects are the same internally

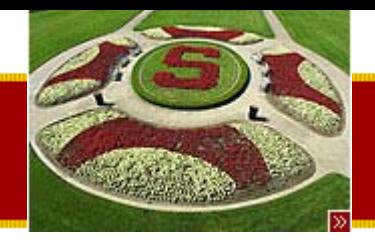

#### **Constructor**

- • Every class has a default "method" called a Constructor
	- – $-$  Invoked when the object is to be "created" /  $\,$ "allocated" by using "new"
- A class may have multiple constructors
	- –– Distinguished at compile time by having different arguments
	- – The default constructor takes no arguments and is implicit when no other constructors are specified

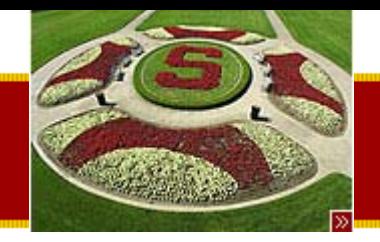

#### Invoking methods (sending messages)

- •bart.getUnits();
- •bart.getStress();
- •Fairly straightforward by design
- •• Objective is for client code to be very simple, i.e. the client can use the object easily.

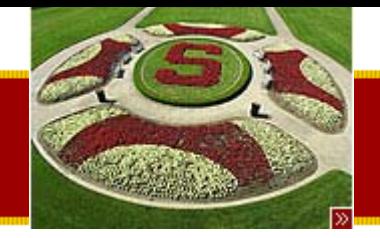

## Student Client Code

```
// Make two studentsStudent a = new Student(12); // new 12 unit student
Student b = new Student(); // new 15 unit student (default ctor)
```

```
// They respond to getUnits() and getStress()
System.out.println("a units:" + a.getUnits() + 
   " stress:" + a.getStress());
System.out.println("b units:" + b.getUnits() + 
   " stress:" + b.getStress());
```
**a.dropClass(3); // a drops a class**

```
System.out.println("a units:" + a.getUnits() + 
   " stress:" + a.getStress());
```
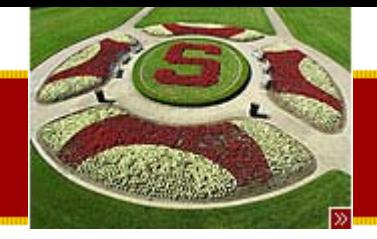

## Student Client Code

```
// Now "b" points to the same object as "a" (pointer copy)
b = a;
b.setUnits(10);
```

```
// So the "a" units have been changed
System.out.println("a units:" + a.getUnits() + 
   " stress:" + a.getStress());
```

```
// NOTE: public vs. private
```

```
// A statement like "b.units = 10;" will not compile in a client
```

```
// of the Student class when units is declared protected or private
```
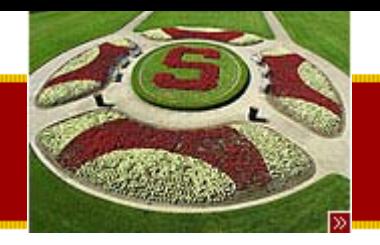

 $/$ \*

\*/

#### **STANFORD UNIVERSITY**

### Student Example Output

## OUTPUT... a units:12 stress:120b units:15 stress:150a units:9 stress:90a units:10 stress:100

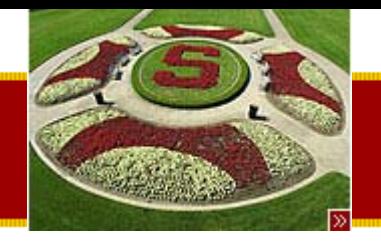

}<br>}

#### **STANFORD UNIVERSITY**

# Student Implementation

• Class Definition

public class Student extends Object {

... <definition of the Student ivars and methods> ....

• All classes are derived from the special class "Object"

–We could have omitted extends Object here

- The class is defined in a file with the same name and a .java extension
	- –– In this case: Student.java

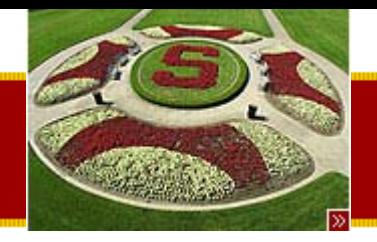

## public / protected / private

- Public
	- –Accessible anywhere by anyone
- Protected
	- – Accessible only to the class itself and to it's subclasses or other classes in the same "package"
- Private

– $-$  Only accessible within this class

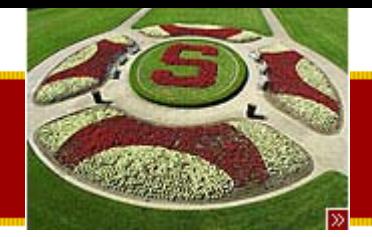

# Student Implementation Code

**// Student.java**

**/\***

**Demonstrates the most basic features of a class.**

**A student is defined by their current number of units.**

**There are standard get/set accessors for units.**

**The student responds to getStress() to report**

**their current stress level which is a function**

**of their units.**

**NOTE A well documented class should include an introductory comment like this. Don't get into all the details -- just introduce the landscape.**

**\*/**

**public class Student extends Object {**

**// NOTE this is an "instance variable" named "units"**

**// Every Student object will have its own units variable.**

**// "protected" and "private" mean that clients do not get access protected int units;**

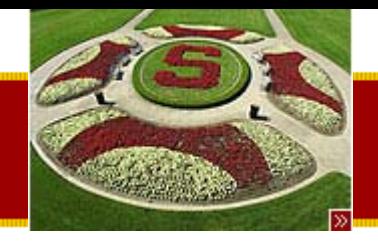

## Student Implementation Code

#### **/\* NOTE**

```
"public static final" declares a public readable constant that
is associated with the class -- it's full name is Student.MAX_UNITS.
It's a convention to put constants like that in upper case.
```
#### **\*/**

```
public static final int MAX_UNITS = 20;
public static final int DEFAULT_UNITS = 15;
```

```
// Constructor for a new studentpublic Student(int initUnits) {
      units = initUnits;
      // NOTE this is example of "Receiver Relative" coding --
      // "units" refers to the ivar of the receiver.
      // OOP code is written relative to an implicitly present receiver.
}
```

```
// Constructor that that uses a default value of 15 units// instead of taking an argument.
public Student() {
      units = DEFAULT_UNITS;
}
```
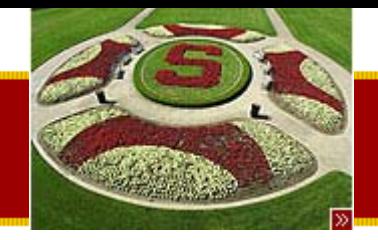

# Student Implementation Code

```
// Standard accessors for units
   public int getUnits() {
         return(units);
   }
   public void setUnits(int units) {
         if ((units < 0) || (units > MAX_UNITS)) {
                    return;
                    // Could use a number of strategies here: throw an
                    // exception, print to stderr, return false
          }
          this.units = units;
         // NOTE: "this" trick to allow param and ivar to use same name
   }
   \overline{I^*}Stress is units *10.NOTE another example of "Receiver Relative" coding
   */public int getStress() {
         return(units*10);
   }
```
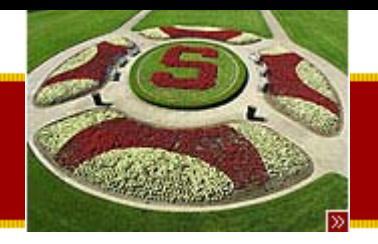

## Student Implementation Code

 $\prime^*$ 

```
Tries to drop the given number of units.
Does not drop if would go below 9 units.
Returns true if the drop succeeds.
*/public boolean dropClass(int drop) {
     if (units-drop >= 9) {
               setUnits(units - drop); // NOTE send self a message
               return(true);
      }
     return(false);
```
**}**

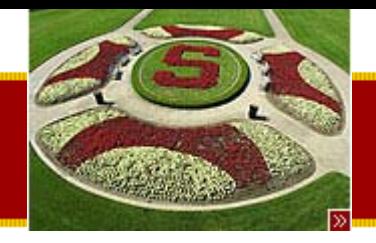

## An idiom explained

- You will see the following line of code often: –public static void main(String args[]) { …}
- About main()
	- –– Invoked when you try to run an Application
	- Since the runtime must know which method to start at, it is made static (more later on this) so there is only one method per class
	- The Client code we saw earlier can be inside this main method.
		- See handout for details.

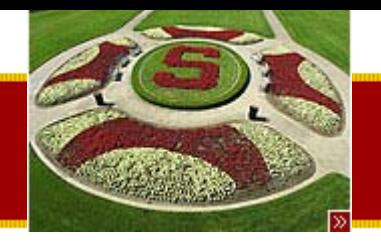

## Java Features (Handout #5)

- Inheritance
	- – A way of defining more specific versions of a class
		- Shape
			- –– Rectangle, Circle, Line
- We will cover inheritance in more detail later
	- – For now just remember that all Java classes inherently inherit from a special class called Object (extends Object)

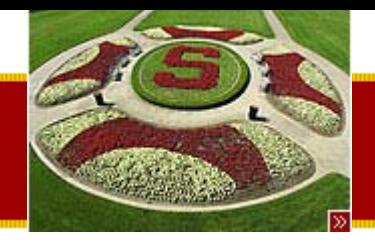

## Primitives

- • Very similar to C
	- – Common across all platforms (JVM to the rescue!)
	- –– No unsigned variants
- Java Primitives

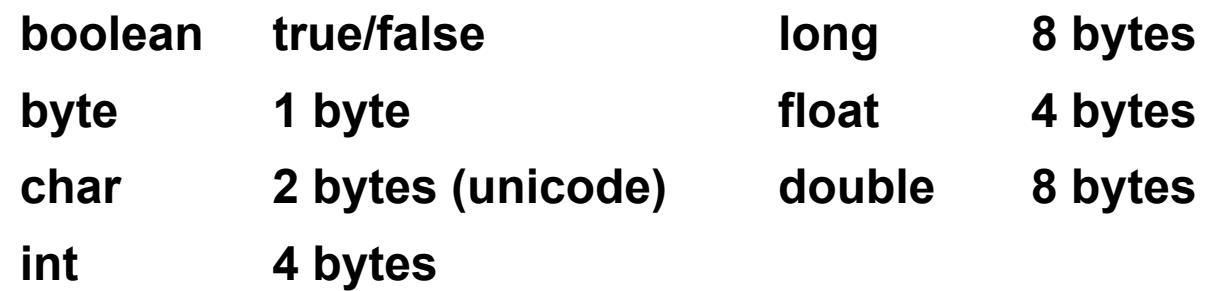

– Generally used as local variables, parameters and instance variables (property of an object)

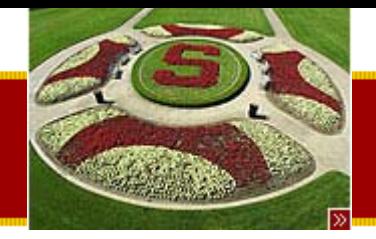

# Primitives (cont)

- •• Note the lowercase letter for primitives!
- Primitives can be stored in arrays
- You cannot get a pointer to a primitive –To do that you need an Object
- •• There are Object "wrappers" for all primitives
	- – The Object wrappers use upper case names!
		- Boolean, Integer, Float, Double
	- –– Hold a single primitive value
	- –"Immutable!"

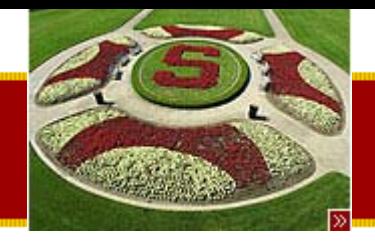

# Primitives (cont)

- • Object wrappers also contain some useful methods!
- Some common idioms to remember
	- –– Integer.parseInt(String) parses a String into an int primitive
	- –– Integer.toString(int) makes a String out of an int primitive
- The above idioms use static methods
	- We will cover static methods in a bit

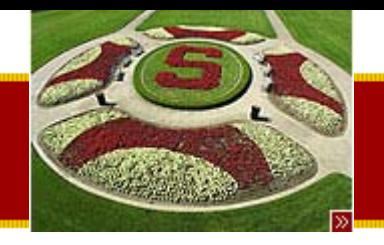

- Built in to Java
	- –– Not faked using pointers like in C

**Arrays** 

- Arrays are typed
	- –Student[] students – will hold objects of type Student
	- – $-$  int[] numbers – will hold int primitives
- Allocated using new similar to allocating a new **Object**
- Arrays can be any size, but cannot change their size once allocated
	- – $-$  No realloc() call like in C

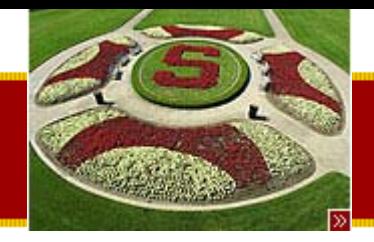

# Arrays (cont)

- Declaring Arrays
	- Preferred syntax: Student[] students;
	- – $-$  Syntax for C refugees: Student students[];
- Allocating Arrays
	- –students = new Student[100];
	- int[] numbers = new int[2\*i + 100];
- Accessing Array elements
	- Same as C
- Java array extras
	- –Arrays know their length (array.length)
	- –– Perform runtime checking on size

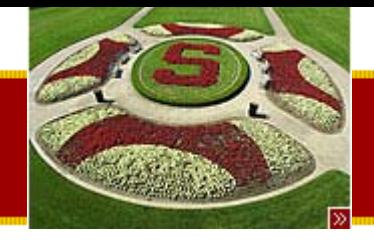

#### Array examples

**Int Array Code**

**// Here is some typical looking int array code -- allocate an array and fill it with square numbers: 1, 4, 9, ...**

**// (also, notice that the "int i" can be declared right in the for loop -- cute.)**

```
{
   int[] squares;
   squares = new int[100]; // allocate the array in the heap
   for (int i=0; i<squares.length; i++) { // iterate over the array
         squares[i] = (i+1) * (i+1);
   }
}
Student Array Code
// Here's some typical looking code that allocates an array of 100 Student objects
{
   Student[] students;
   students = new Student[100]; // 1. allocate the array
   // 2. allocate 100 students, and store their pointers in the array
```

```
for (int i=0; i<students.length; i++) {
```

```
students[i] = new Student();
```
**}**

**}**

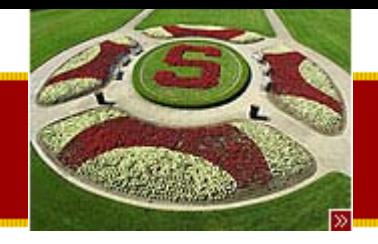

## Array Literals and Anonymous Arrays

- • Array Literal/Constant
	- Contents declared at declaration time
		- String[] words = { "hello", "foo", "bar" };
		- int[] squares = { 1, 4, 9, 16 };
		- Student[] students = { new Student(12), new Student(15) };
- Anonymous arrays
	- – No variable defined to point to the array
		- new String[] { "foo", "bar", "baz"}

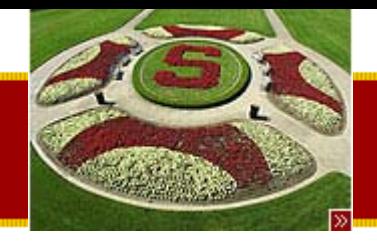

### **Array Utilities**

- • Java provides utilities for working on Arrays
	- –– System.arraycopy(sourceArray, sourceIndex, destArray, destIndex, length)
		- Will copy from one array to the other
		- Similar to memcpy in C
	- – Arrays Class
		- Convenience methods for filling, searching, sorting
- Good time to visit the Java Docs!
	- –API docs are your friend. USE THEM!!

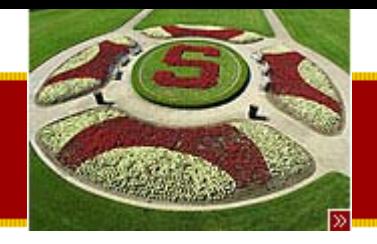

## Multidimensional Arrays

- Similar to C
	- – int[][] big = new int[100][100]; // allocate a 100x100 array
	- –big[0][1] = 10;// refer to (0,1) element
- Caveat
	- – Unlike C, a 2-d java array is not allocated as a single block of memory. Instead, it is implemented as a 1-d array of pointers to 1-d arrays.

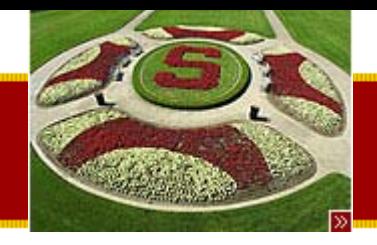

#### •Java has *great* support for Strings

- –– String is an object, not a point to an array of chars
- –– Strings (and char) both use 2-byte characters to support Internationalization (Kanji, Russian)
- –– Strings are "Immutable"

**Strings** 

- String state doesn't change
- No append() or reverse() that changes the state of the object
- To change a String, a *new* String is created!
- This is done to allow sharing of objects

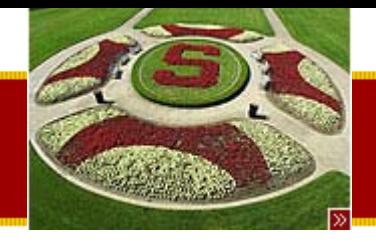

# Strings (cont)

- String constants
	- Use double quotes
		- •"Hello World!"
	- –– Builds a string and returns a pointer to it
- String concatenation
	- Official way String.concat
	- BUT for ease of use "This" + "That" will work!
		- String a = "foo";
		- String b = a + "bar"; // b is now "foobar"
- toString()
	- – Most classes support a toString which will give a String representation of an Object!

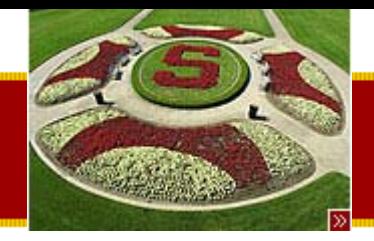

## String Class methods!

- Extensive list of methods available in the API documentation!
	- –– int length() -- number of chars
	- –char charAt(int index)-- char at given 0-based index
	- int indexOf(char c) -- first occurrence of char, or -1
	- – $-$  int indexOf(String s)
	- – boolean equals(Object) -- test if two strings have the same characters
	- – boolean equalsIgnoreCase(Object) -- as above, but ignoring case
	- –– String toLowerCase()-- return a new String, lowercase
	- String substring(int begin, int end) -- return a new String made of the begin..end-1 substring from the original

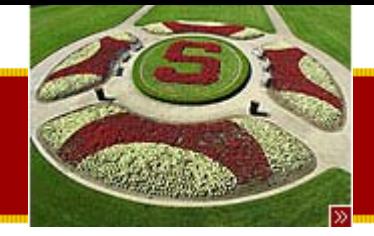

#### String example

**String a = "hello"; // allocate 2 String objects String b = "there"; String c = a; // point to same String as a – fine int len = a.length(); // 5 String d = a + " " + b; // "hello there" int find = d.indexOf("there"); // find: 6 String sub = d.substring(6, 11); // extract: "there"**

**sub == b; // false (== compares pointers) sub.equals(b); // true (a "deep" comparison)**

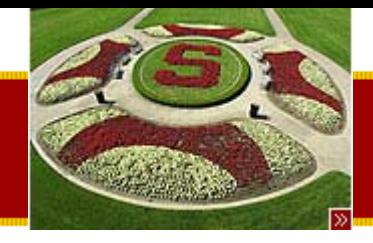

## **StringBuffer**

- •• Similar to String but mutable –Difference due to performance
- •• StringBuffer Example

```
StringBuffer buff = new StringBuffer();
for (int i=0; i<100; i++) {
      buff.append(<some thing>);
      // efficient append
```
#### **String result = buff.toString();**

**// make a String once done with appending**

**}**

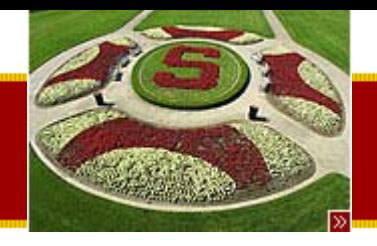

## System.out

- System class
	- – $-$  Out represents the screen
- System.out.println()
	- – $-$  Prints the string followed by an end of line
	- Forces a flush
- System.out.print()
	- –– Does not print the end of line
	- Does not force a flush
- System.out.flush()
	- Force a flush

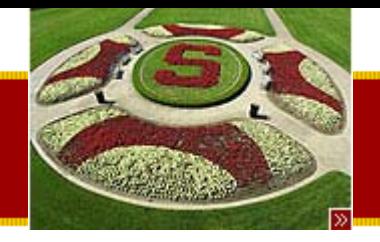

## $\equiv$   $\overline{vs}$ . equals()

- Remember
	- – $-$  everything is a pointer (except primitives)
- • $=$  $=$ 
	- – Compares pointers only! (shallow comparison)
	- Does *not* compare what is pointed to by the pointers
- •• equals() method
	- – $-$  Default implementation same as ==
	- –– String class overrides to do a deep compare

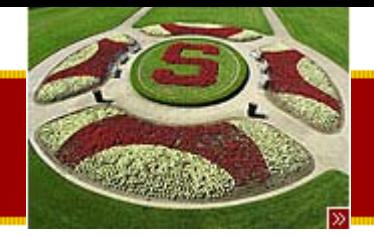

## String == and equals() example

# String a = new String("hello"); // in reality, just write this as "hello"  $\frac{1}{1}$  i.e. String a = "hello";

String a2 = new String("hello");

```
a = a2 // false
a.equals(a2) // true
```
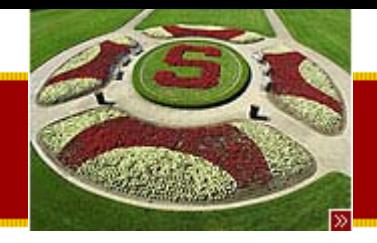

## Garbage Collector

- Example
	- –String a = new String("a");
	- –String b = new String("b");
	- – $-$  a = a + b;  $\quad$  // a now points to "ab"  $\,$
- • Where did the original String a go?
	- –– Still sitting in the heap (memory) but it is "unreferenced"
		- It is unreachable by the program
	- –– But the Garbage collector knows it is there and can come clean it up!

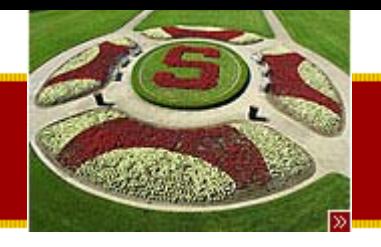

- Can have *static*
	- Instance variables

**Static** 

- Methods
- Static variables and methods
	- Are associated with the class itself!!
	- –– Not associated with the object
- Therefore Statics can be accessed without instantiating an object!

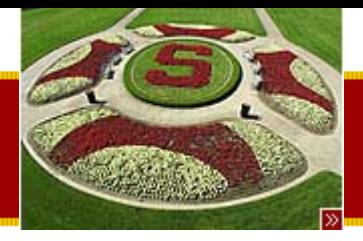

## Static Variable

- Like a global variable
	- –– But on a class by class basis
	- Stored in the class
- •• Static variable occurs as a single copy in the class
	- – $-$  Instance variables occur as multiple copies  $$ one in each instance (object)
- Example
	- –– System.out is a static variable!

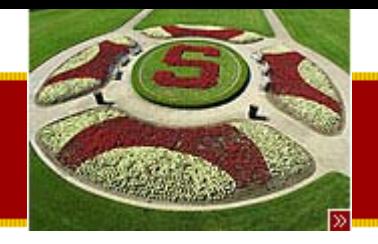

## Static Methods

- • Like a "global function" –Again on a class by class basis
- No Receiver!
	- Since the static method is associated with the class, there is no object that is associated with it and therefore, no "receiver"
	- – You can think of it as the class being the receiver.
- Example
	- –– System.arrayCopy() is a static method

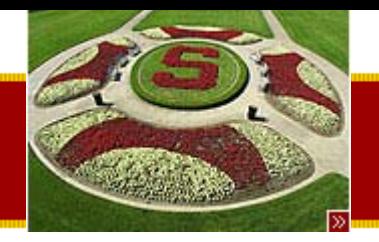

#### Static Fun

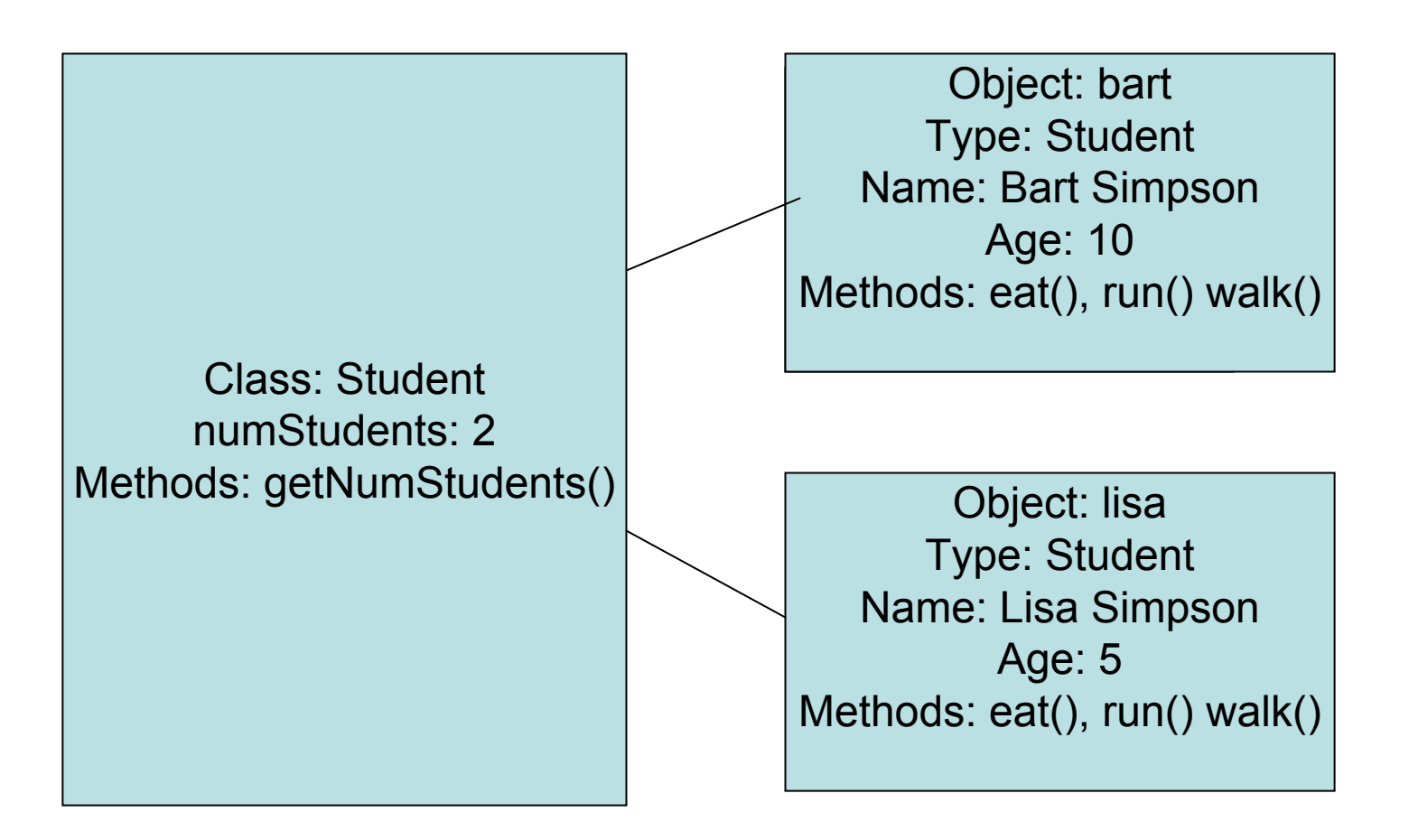

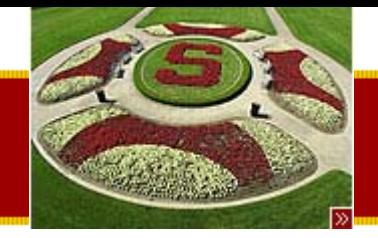

## Static Example

**public class Student { private int units; // Define a static int counterprivate static int count = 0; public Student(int init\_units) { units = init\_units; // Increment the countercount++; } public static int getCount() { // Clients invoke this method as Student.getCount(); // Does not execute against a receiver, so // there is no "units" to refer to herereturn(count); } // rest of the Student class...**

**}**

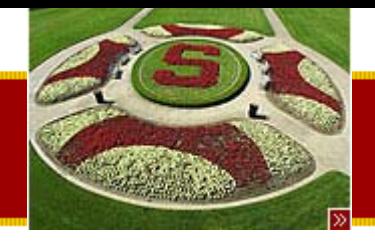

## Static Gotcha!

- Cannot refer to a non-static instance variable in a static method
	- –— There is no receiver (no object)
	- So the instance variable doesn't exist!
- Example

```
public static int getCount() {
  units = units + 1; // error
}<br>}
```
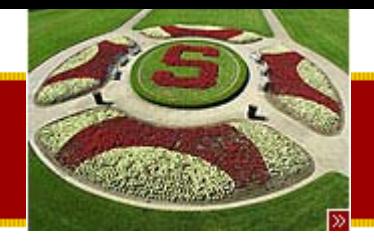

# OOP Design (Handout #6)

- • Principles of OO Design
	- –– Encapsulation
		- Modularity
		- Inheritance (later)
	- –– Client Oriented Design
		- Implementation vs. Interface
		- User-centered design
- • Good design and planning will go a long way in building software with fewer bugs!

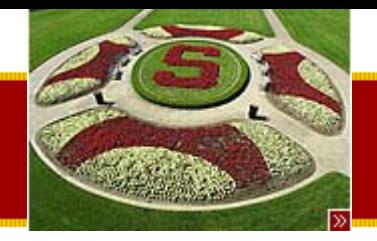

#### Encapsulation

- "Don't expose internal data structures!"
- Objects hold data and code
	- –– Neither is exposed to the end user
- Objects expose an interface
	- – Anthropomorphic nature of objects
		- Think of objects and people who have specialized roles! – Lawyer, Mechanic, Doctor
- Complexity is hidden inside the object
	- –More modular approach
	- –– Less error prone

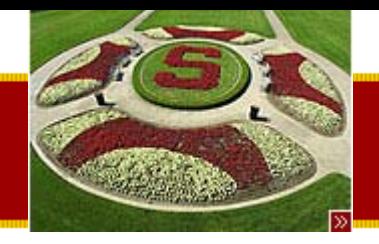

## Public Interface Design

• Not adequate to simply provide getters and setters

– Also known as accessors and mutators

• The interface exported by a class should mirror how that object is to be used.

–– example: ATM machine

•"Think about what the client wants to accomplish, not the details and mechanism of doing the computation"

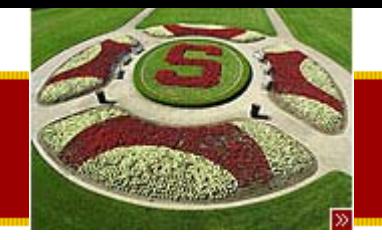

# Example: Bad Design #1

# // client side code

# private int computeSum(Binky binky) { int sum = 0;

# for (int  $i=0$ ;  $i$  -binky.length;  $i++$ ) { // BAD sum += binky.data[i]; // BAD

# }<br>} return sum;

**}** 

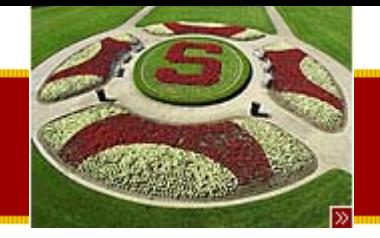

# Exmaple: Bad Design #2

```
// client side codeprivate int computeSum(Binky binky) {
  int sum = 0;
  for (int i=0; i<binky.getLength(); i++) { // BAD
     sum += binky.getData(i); // BAD
  }
  return sum;
```
- **}**
- • External entity is doing too much work, the object should know how to do this itself!
	- Give the man a fish or teach a man to fish…

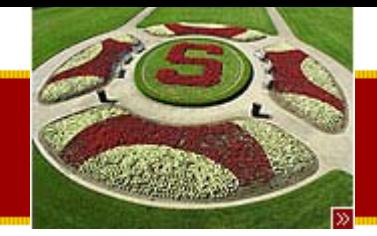

## Example: Good Design

```
// Give Binky the capability
// (this is a method in the Binky class)
public int computeSum() {
   int sum = 0;
  for (int i=0; i<length; i++) {
      sum += data[i];
  }
  return sum;
}
// Now on the client side we just ask the object to 
  perform the operation
```

```
// on itself which is the way it should be!
int sum = binky.computeSum();
```
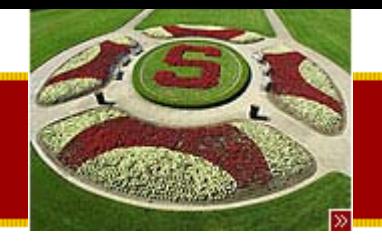

# Advantages of Encapsulation

- Clean Code!
	- Client code is cleaner and easier to understand
- Modularity
	- –Easier debugging, less complexity
- Separate testing
	- –Unit testing is possible
- Re-Use
- Team Programming
	- –Easier to break down work amongst group members

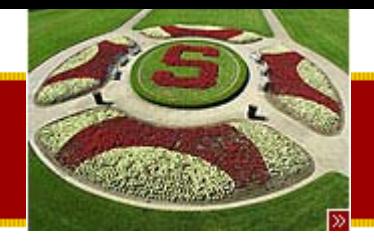

# **OO Encapsulation Summary**

- • Separate abstraction from implementation
	- – $-$  in OOP, expressed as messages (interface) $\,$ vs. methods (implementation).
- •• "Expose" an interface that makes sense to the clients.
	- –– Ideally, the interface is simple and useful to the client, and the implementation complexity is hidden inside the object.
- • Objects are responsible for their own state –Move the code to the data it operates on.

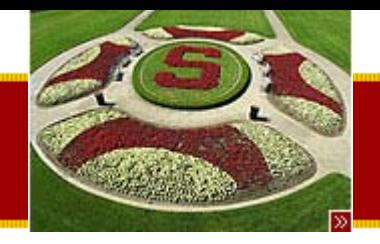

# Client Oriented Design

- Based on what the user wants to accomplish
	- –Not on how you implemented the functionality
- Intuitive and well documented
	- – Java libraries are in general a good example of this
- •• Principle of least surprise
- Common-case convenience methods

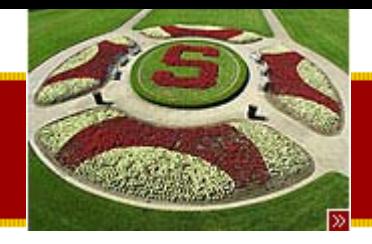

#### **STANFORD UNIVERSITY** HW #1: Pencil Me In! (Handout #7)

- Basic Idea:
	- – $-$  Input a text file description of schedule
		- Using one time events
		- Recurring events
	- – Output listing of appointments for the week
		- List format
		- Table format
- Handout
	- Lots of detail and design ideas READ WELL!
	- Start early!

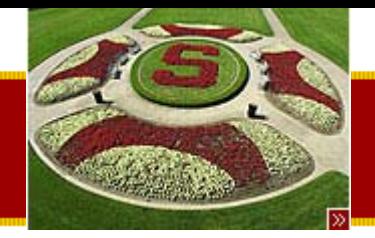

### HW #1: Pencil Me In!

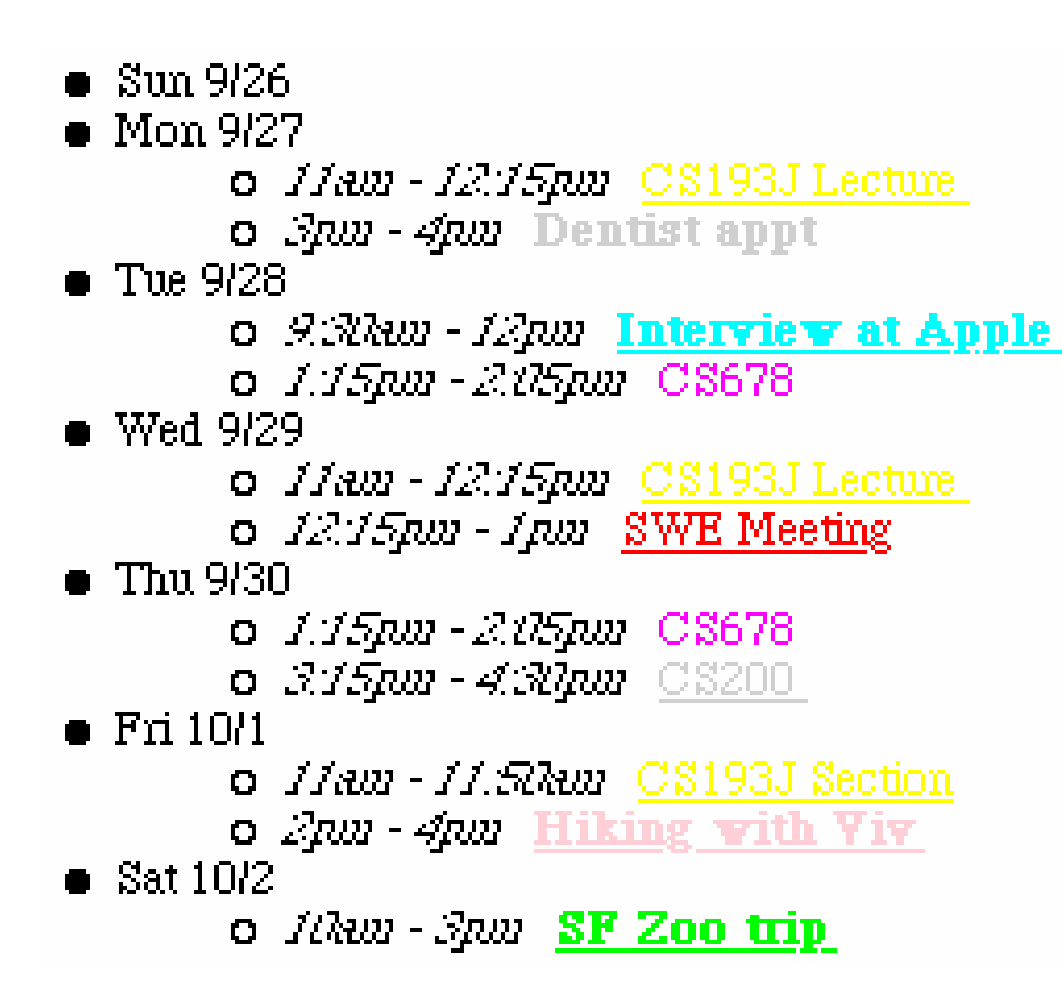

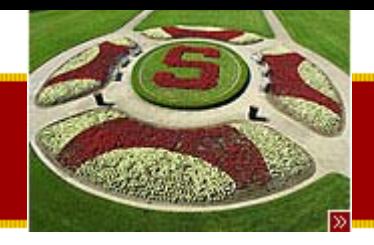

# HW #1: Pencil Me In! (Handout #7)

#### 9am  $3 \text{pm}$ 10am  $11am$  $12 \,\mathrm{pm}$ 1 pm  $2$ pm  $|4$ pm Sun 9/26 **Mon 9/27** CS193J Lecture **Dentist**  $11am - 12:15vm$ appt  $3p$ m - 4pm Tue 9/28 C8678 **Interview at Apple**  $9:30$ am -  $12$ pm  $1:15$ pm - $2:05$ pm **Wed 9/29** CS193J Lecture  $11am - 12:15pm$  $12:15\,\mathrm{pm}$  –  $1\,\mathrm{pm}$ **Thu 9/30** C8678 C\$200  $1:15pm.$  $3:15\,\mathrm{pm}$ -4:30pm  $2:05$ pm **Fri 10/1**  $C<sub>S193J</sub>$ **Hiking with Yiv**  $2p$ m - 4pm Section  $11a$ m -  $11:50a$ m **Sat 10/2** SF Zoo trip  $10am-3pm$

#### Schadule for 9/26-111/2

#### Thursday, June 26th, 2003 Copyright © 2003, Manu Kumar

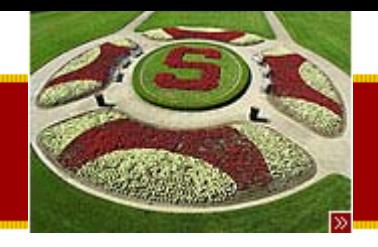

#### **Summary**

- Today
	- OOP/Java
		- Student Example
	- Java Features
		- arrays, strings, static etc
	- –– OOP Design
		- encapsulation, client-oriented design
- Assigned Work:
	- HW #1: Pencil me In
		- Due before midnight Wednesday, July 9<sup>th</sup>, 2003
	- Skim the Sun Java Tutorial
		- <http://java.sun.com/docs/books/tutorial/>